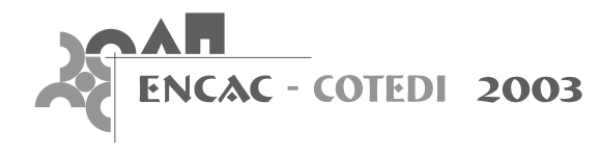

# **CALCULOS BASICOS PARA ESTIMAR LA VENTILACIÓN CRUZADA EN LAS EDIFICACIONES**

### **Víctor Fuentes Freixanet; Manuel Rodríguez Viqueira**

Universidad Autónoma Metropolitana, CyAD, Departamento de Medio Ambiente Av. San Pablo 180 Col Reynosa Azcapotzalco México D.F. cp 02200 e-mail: ffva@correo.azc.uam.mx

## **RESUMEN**

Este trabajo presenta las fórmulas básicas para poder estimar la ventilación cruzada en las edificaciones. Se presentan tanto las fórmulas que calculan el flujo de viento en función de las diferencias de presiones ejercidas sobre la estructura como aquellas que estiman el flujo a través de las aberturas en función de la velocidad y relación de aberturas. No sólo se presentan las fórmulas más actualizadas en éste campo sino que también se hacen aportaciones y simplificaciones para algunos cálculos específicos.

## **ABSTRACT**

The aim of this work is to present the basic equations to estimate cross-ventilation in buildings. Two methods are presented: the formulas to calculate the flow of the wind in function of pressures differences on the structure and those to estimate the flow through the openings in function of wind speed and relationship of openings. Not only the most up-to-date formulas are presented, but moreover contributions and simplifications are also made for some specific calculations.

## **1. Introducción**

Para que pueda darse la ventilación es necesario que haya ventilación cruzada. Este tipo de ventilación se logra únicamente cuando existen dos ventanas; una tiene que estar ubicada forzosamente en el lado de barlovento (presión positiva), ya que es por donde entrará el viento. La otra ventana debe estar en sotavento o en cualquier zona de presión negativa, ya que de otra manera el viento no podrá salir y por lo tanto el flujo de ventilación no se establecerá. Las habitaciones con una sola ventana tendrán ventilación deficiente. En todo caso se pueden diseñar dispositivos de ventilación que propicien la formación de presiones positivas y negativas para que se pueda establecer un flujo de ventilación.

Existen básicamente dos métodos para calcular la tasa de ventilación cruzada, éstos son:

- En función de las diferencias de presión
- En función del flujo de viento que pasa por una abertura

## **2. Ventilación en función de las diferencias de presión.**

El flujo de aire a través de una habitación o un edificio, se establece en función de las diferencias de presión en los lados de barlovento y sotavento. La presión del viento en barlovento se puede estimar mediante la ecuación de Bernoulli (ALARD, 1998):

$$
pw = \frac{1}{2} \rho v^2
$$
 [Eq. 01]

donde:

- pw = presión dinámica del viento (Pa)
- $\rho$  = densidad del aire ambiente –exterior– (kg/m<sup>3</sup>)
- Para una temperatura de 20 °C al nivel del mar (1 atm) la densidad del aire es aprox.  $\rho = 1.2 \text{ kg/m}^3$  $=$  velocidad del viento  $(m/s)$ 
	- Para edificios altos, suele tomarse la velocidad a la altura (H) total del edificio

De manera simplificada y considerando una densidad media del aire Szokolay sugiere utilizar directamente (SZOKOLAY, 1999):

$$
pw = 0.612 \, v^2 \tag{Eq.02}
$$

Si se quiere determinar la presión en función de una densidad de aire determinada, entonces hay que recordar que la densidad del aire a cierta temperatura se puede estimar mediante (SZOKOLAY, 1999):

$$
\rho = 1.293 \cdot 273.15 / T_k
$$
 [Eq. 03]

donde:

1.293 =  $\rho_0$  densidad referencia (kg/m<sup>3</sup>)  $273.15 = T<sub>o</sub>$  temperatura de referencia (K)  $T_k$  = temperatura del aire (expresada en K – temperatura absoluta-)

La presión no es uniforme a lo largo de toda la fachada, ni en barlovento ni en sotavento. El valor de la presión del viento a lo largo de la fachada se determina en función del "coeficiente de presión" en cualquier punto. Cuando el viento es perpendicular a la fachada, en el lado de barlovento del edificio se pueden presentar presiones entre 0.5 y 1.0 pw, presentándose el valor máximo aproximadamente al 70% de la altura; mientras que en la fachada de sotavento, la presión negativa estará entre –0.3 y –0.4 pw; ambas, dependiendo del punto de ubicación en la fachada, de la dirección del viento o ángulo de incidencia y los efectos aerodinámicos particulares de la edificación debidos a su forma.

Como valores promedio de toda la fachada, el Reglamento de Construcciones del Distrito Federal (ARNAL, 1991) define los siguientes valores de Coeficiente de Presión:

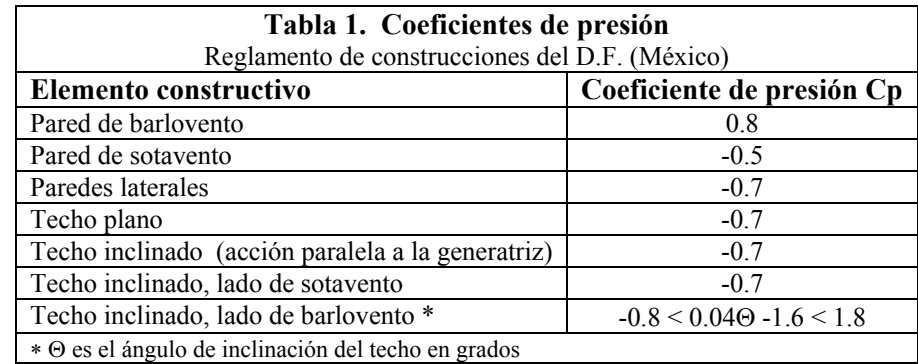

Para determinar el Coeficiente de presión de manera precisa en cada punto del edificio, es conveniente realizar pruebas en túnel de viento. De manera muy simplificada y con las reservas del caso, el coeficiente de presión para las fachadas de barlovento, con viento perpendicular, se puede estimar a través de una aproximación aritmética, de la siguiente manera:

### **2.1 Para edificios altos verticales (H>3W).**

Para estimar el Cp de un punto dado, se deben determinar un coeficiente vertical  $(Cp_h)$  y otro horizontal (Cp<sub>x</sub>). El coeficiente total será el menor de los dos valores estimados. Proceda de la siguiente manera:

#### *Coeficiente vertical:*

La altura del punto de cálculo se introducirá de manera relativa con respecto a la altura total del edificio, es decir:

$$
h_r = (h/H) 100 \qquad \qquad [Eq. 04]
$$

donde:

 $h_r$  = altura relativa h = altura del punto de cálculo (m)  $H =$ altura total del edificio (m)

Para h<sub>r</sub> < 70  $\text{Cp}_h = 0.65 + 0.005 \text{ h}_r$  [Eq.05]<br>Para hr>70  $\text{Cp}_h = 1 - (0.01166667 \text{ (hr} - 70))$  [Eq.06]  $Cp_h = 1 - (0.01166667 \text{ (hr} - 70))$  [Eq.06]

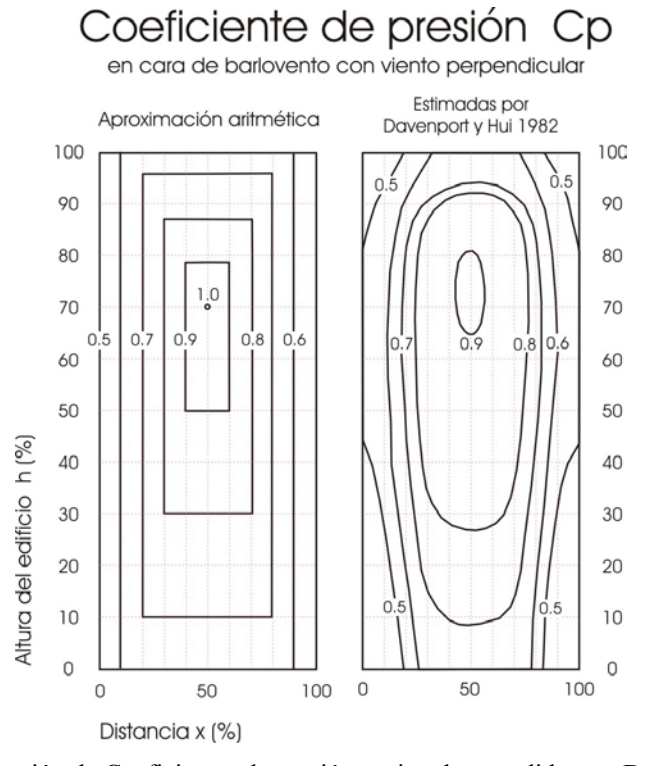

Fig. 1. Comparación de Coeficientes de presión, estimada y medida por Davenport y Hui

#### *Coeficiente horizontal:*

La distancia horizontal del punto de cálculo se introducirá de manera relativa con respecto al ancho total de la fachada, es decir:

$$
x_r = (x/W) 100 \qquad \qquad [Eq. 07]
$$

donde:  $x_r$  = distancia relativa x = distancia del punto de cálculo (m)

 $W =$ ancho total del edificio (m)

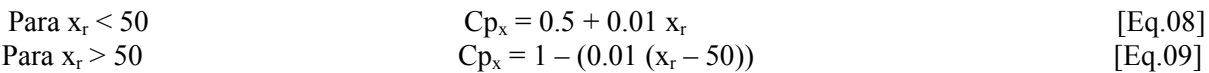

Donde el valor Cp del punto de cálculo, será el menor valor entre Cph y Cp<sub>x</sub>

#### **2.2 Para edificios horizontales (W>3H)**

Al igual que en los edificios verticales, para estimar el Cp de un punto dado, se deben determinar un coeficiente vertical  $(Cp_h)$  y otro horizontal  $(Cp_x)$ . El coeficiente total será el menor de los dos valores estimados. Proceda de la siguiente manera:

#### *Coeficiente vertical:*

La altura del punto de cálculo se introducirá de manera relativa con respecto a la altura total del edificio, es decir:

$$
h_r = (h/H) 100 \qquad \qquad [Eq. 10]
$$

donde:  $h_r =$ altura relativa h = altura del punto de cálculo (m)  $H =$ altura total del edificio (m)

Para  $h_r < 70$   $Cp_h = 0.7 + (0.3 h_r / 70)$   $[Eq.11]$ Para hr>70  $Cp_h = 1 - (0.01 (hr - 70))$  [Eq.12]

#### *Coeficiente horizontal:*

La distancia horizontal del punto de cálculo se introducirá de manera relativa con respecto al ancho total de la fachada, es decir:

$$
x_r = (x/W) 100 \qquad \qquad [Eq. 13]
$$

donde:  $x_r$  = distancia relativa x = distancia del punto de cálculo (m)  $W =$  ancho total del edificio  $(m)$ 

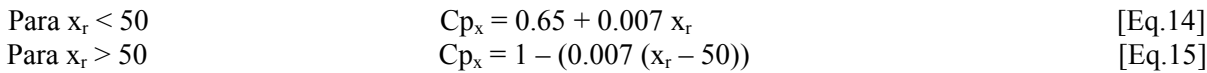

Donde el valor Cp del punto de cálculo, será el menor valor entre Cp<sub>h</sub> y Cp<sub>x</sub>

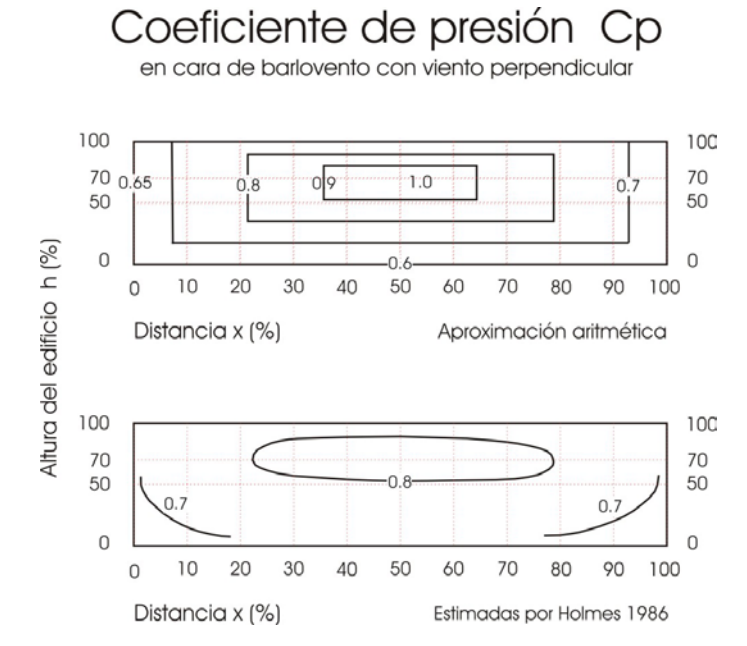

Fig. 2. Comparación de Coeficientes de presión, estimada y medida por Holmes

El método descrito es exclusivamente para viento perpendicular a la fachada, pero hay que recordar que el coeficiente de presión varía dependiendo del ángulo de incidencia y de acuerdo a las características particulares de la edificación.

La presión del viento resultante para cada punto particular del edificio será entonces igual al producto de la presión máxima del viento (pw) (estimada con la velocidad del viento que se presenta en el punto más elevado de edificio, es decir a la altura H), por el coeficiente de presión del punto específico, es decir (AM10, 1997):

$$
pw = Cp (0.5 \rho v^2)
$$
 [Eq.16]

O bien:

$$
p = pw Cp
$$
 [Eq.17]

Una vez determinadas las presiones sobre el punto específico de la fachada (donde se encuentran las ventanas), el rango del volumen de flujo, o tasa de ventilación que pasa por la ventana se estima de la siguiente manera:

$$
Q = 0.827 A (\Delta p)^{0.5}
$$
 [Eq.18]

donde:

 $Q =$  tasa de ventilación (m<sup>3</sup>/s)

 $A = \text{área de la abertura de ventilación (m}^2)$ 

∆p = diferencia de presiones entre las dos aberturas de ventilación cruzada (Pa), es decir la diferencia entre la presión de barlovento y sotavento.

La gráfica inferior (adaptado de AM10, 1997) muestra las diferencias de presión en función de la altura de un edificio o punto analizado, considerando un viento meteorológico de 4.m/s. a 10 metros de altura en campo abierto (datos teóricos). Aunque no son datos precisos o reales, ofrecen información básica para el desarrollo de cálculos generales.

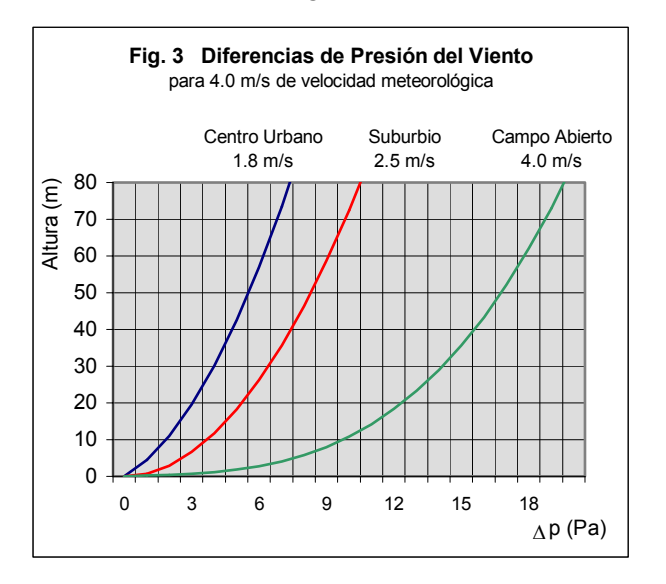

La velocidad del viento a través de la ventana será por lo tanto:

$$
v = Q / A
$$
 [Eq.19]

El "*British Standard Method*" propone la siguiente fórmula para calcular la ventilación a través de un sistema de ventanas:

$$
Q = C_D A_e v (\Delta C p)^{0.5}
$$
 [Eq.20]

donde:  $Q =$  tasa de ventilación (m<sup>3</sup>/s)  $C_D$  = Coeficiente de descarga de las aberturas  $A_e$  = área efectiva de ventilación (m<sup>2</sup>)  $v =$  velocidad del viento  $(m/s)$ 

∆Cp = diferencia de Coeficientes de presión (Pa), es decir la diferencia entre el Cp de barlovento y el Cp de sotavento.

El coeficiente de descarga considera la viscosidad del aire así como la turbulencia que se genera cerca de las aberturas, por lo tanto está en función de la diferencia de temperaturas del aire interior y exterior, la velocidad del viento y la geometría de las aberturas. En términos generales el coeficiente de descarga se puede considerar como "0.65 para aberturas pequeñas, mientras que para las aberturas grandes el coeficiente se acerca a la unidad. Un valor medio para aberturas estándar es  $C_D = 0.78$ " (ALARD, 1998)

Cuando las ventanas de entrada y de salida no son del mismo tamaño debe considerarse el "área efectiva"  $(A_e)$ , la cual se obtiene mediante:

$$
1/A_e^{2} = (1/A_1^{2}) + (1/A_2^{2})
$$
 [Eq.21]

O bien mediante (MARKUS, 1980):

$$
A_e = (A_1 \ A_2) / (A_1^2 + A_2^2)^{0.5}
$$
 [Eq.22]

#### **3. Ventilación en función del flujo de viento que pasa por una abertura.**

En el caso de la ventilación cruzada, la tasa de ventilación se obtiene mediante (ASHRAE, 2001):

$$
Q = C_v A_e v
$$
 [Eq.23]

donde:

 $Q =$  tasa de ventilación (m<sup>3</sup>/s)

 $C_v$  = Efectividad de las aberturas ( $C_v$  = 0.5 a 0.6 para viento perpendicular, y 0.25 a 0.35 para viento diagonal)

 $A_e = \text{Área}$  libre de la abertura de entrada de viento  $(m^2)$ 

 $v =$  Velocidad del viento  $(m/s)$ 

Esta fórmula coincide con la propuesta por Víctor Olgyay (OLGYAY, 1963), con la diferencia que establece un factor de relación entre las aberturas de entrada y salida de aire, para definir la efectividad de las aberturas en caso de que éstas no sean de la misma dimensión. De tal forma que:

$$
Cv = 0.6 \text{ fr} \tag{Eq.24}
$$

De acuerdo a Olgyay, el factor de relación (fr) de aberturas se obtiene de la siguiente tabla:

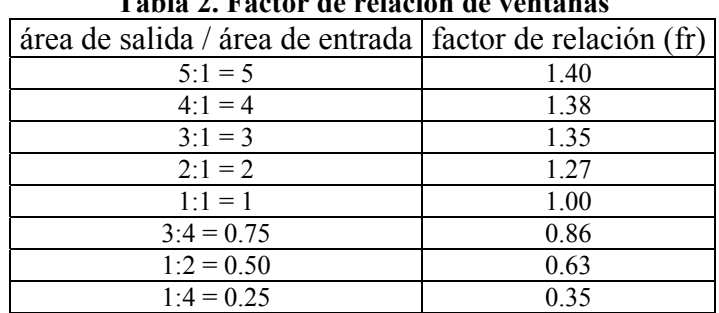

**Tabla 2. Factor de relación de ventanas** 

De acuerdo al autor, (FUENTES-FREIXANET, 2001), el factor de relación entre las aberturas puede obtenerse a través de la siguiente ecuación:

$$
fr = (R_v / (1 + R_v^2)^{0.5}) / \text{ seno } 45^\circ
$$
 [Eq.25]

donde:

- fr = Factor de relación de aberturas
- $R_v$  = Relación entre la ventana de salida y la de entrada de aire  $R_v$  = As / Ae
- As = Área de la abertura de salida del aire  $(m^2)$
- Ae = Área de la abertura de entrada del aire  $(m^2)$

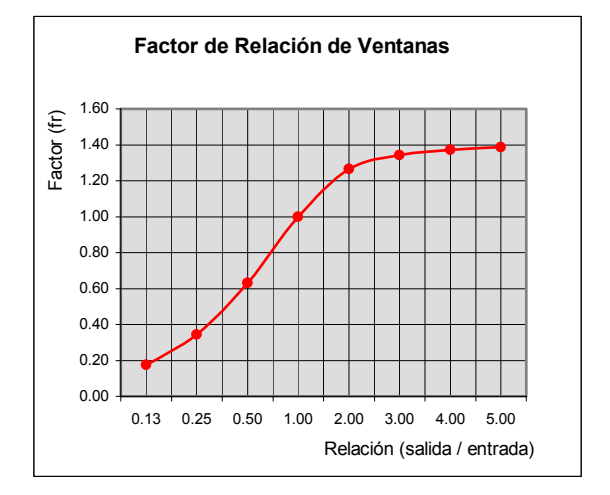

Fig. 4 Gráfica de factores de relación de ventanas

De tal forma que la efectividad de las aberturas será:

$$
C_{\text{fr}} = 0.6 \left( \left( R_v / \left( 1 + R_v^2 \right)^{0.5} \right) / \text{ seno } 45^{\circ} \right) \tag{Eq.26}
$$

Ya que la efectividad de las aberturas disminuye con respecto al viento diagonal, según ASHRAE, se sugiere que disminuya de acuerdo al seno del ángulo de incidencia del viento. De tal forma que la ecuación completa queda de la siguiente manera:

$$
Q = C_{fr} A_e \text{ v seno } \Theta
$$
 [Eq.27]

donde:

- $Q =$  Tasa de ventilación (m<sup>3</sup>/s)
- $C<sub>fr</sub>$  = Efectividad de las aberturas ya considerando el factor de relación.
- $A_e$  = Área de la abertura de entrada del aire (m<sup>2</sup>)
- $=$  Velocidad del viento al nivel de la ventana  $(m/s)$
- Θ = Ángulo de incidencia del viento (considerando 90º al viento perpendicular a la ventana)

#### **4. Ventilación Unilateral**

En general se dice que el flujo de aire se da únicamente cuando existe ventilación cruzada, es decir cuando hay un sistema de ventanas o aberturas dispuestas, una en presión positiva y otra en negativa. Sin embargo, "The British Standads Method" (ALARD, 1998) sugiere que, en el caso de ventilación unilateral, es decir cuando sólo se dispone de una abertura de ventilación en el lado de barlovento, si se presenta un flujo mínimo de viento que se puede calcular mediante:

$$
Q = 0.025 A v
$$
 [Eq.28]

donde:

 $Q =$  tasa de ventilación (m<sup>3</sup>/s)  $A_e = \text{Área}$  libre de la abertura de ventilación (m<sup>2</sup>)  $v =$  Velocidad del viento  $(m/s)$ 

### **5. Conclusiones**

La ventilación natural es una de las principales estrategias de climatización natural en la arquitectura, sin embargo se trata de un fenómeno intermitente, variable y difícil de predecir. Por ello es necesario tratar de entender su comportamiento en las edificaciones para poder aprovecharlo de manera adecuada. El trabajo presentado pretende ofrecer al lector un acercamiento particular al tema de la ventilación cruzada y a las fórmulas básicas para su estimación. Los métodos expuestos por el autor presentan ciertas limitaciones, las cuales pueden ser aceptadas con el fin de lograr una simplificación de los métodos de cálculo más sofisticados. La intención es brindar herramientas un poco más sencillas al alcance de arquitectos, diseñadores o cualquier persona interesada en conseguir mejores condiciones de confort en las edificaciones por medios pasivos.

### **6. Referencias Bibliográficas**

- ALLARD, FRANCIS ET AL. (1998). *Natural Ventilation in Buildings*. James & James, London,
- AM10 (1997). *Natural Ventilation in non-domestic buildings*. Applications Manual AM10:1997 CIBSE London
- ASHRAE HANDBOOK. (2001). *Fundamentals*. American Society of Heating, Refrigerating and Air-Conditioning Engineers, Inc. Atlanta, USA.
- ARNAL S. LUIS. (1991) *Reglamento de Construcciones para el Distrito Federal*. Editorial Trillas. México, D.F.
- BOUTET, TERRY S. (1987). *Controlling Air Movement*. McGraw-Hill Book Company, New York. USA.
- CROOME, DEREK AND ROBERTS, (1981). Brian. *Air-conditioning and Ventilation of Buildings*. Pergamon Press. Oxford, UK.
- FUENTES-FREIXANET, VÍCTOR. (2002) Estudios de Arquitectura Bioclimática –Anuario 2002. "Fórmulas Básicas para Cálculos de Ventilación Natural" UAM- A Limusa, México, D.F.
- GARCÍA, J. R. Y FUENTES-FREIXANET VÍCTOR. (1995). *Viento y Arquitectura*. Editorial Trillas. México, D.F.
- LAWSON, TOM. (2001). *Building Aerodynamics*. Imperial College Press.
- MARKUS, T.A. & MORRIS. E.N. (1980). *Buildings, Climate and Energy*. Pitman, London
- OLGYAY, VICTOR. (1963). *Design with Climate*. Princeton University Press, New Jersey, USA.
- SZOKOLAY, STEVEN AND DOCHERTY MICHAEL. (1999). *Climate Analysis*. PLEA & The University of Queensland, Australia.